# ORIE 4741: Learning with Big Messy Data Exploratory Data Analysis

Professor Udell

## Operations Research and Information Engineering Cornell

October 16, 2021

#### **Announcements**

- $\blacktriangleright$  If you're taking lecture async: remember to submit participation post after each class!
- $\triangleright$  Otherwise, register your iClicker.
- $\triangleright$  Sections start next week. They are optional, attend any one you prefer. Only two (on Tuesday and Wednesday) will be live.
- ▶ Office hours: Zoom links or rooms and times are posted on course website.
- $\triangleright$  Gradescope is open for submission of hw0, due Thursday 9:30am.
- $\triangleright$  First quiz this week! It should occupy about 20 minutes; you'll have up to half an hour to complete it. Start it anytime between 10am Friday and noon Saturday.

# Questions from zulip

- $\triangleright$  enrollment: yes, we expect you'll get in!
- $\blacktriangleright$  protocol:
	- $\blacktriangleright$  use the right stream (eg, general, homework, project, ...) and a good subject line
	- $\blacktriangleright$  search for your question before posting new question

# Our programming language policy

- $\triangleright$  we'll do demos and provide homework starter code in python
- ▶ you're welcome to use any language you like (that your TAs can read) for homework or project
- $\blacktriangleright$  TAs will only support python

# Topics to review

We will cover (most of) these in section, too:

- $\blacktriangleright$  Linear algebra: invertible matrices, rank, norm, basic matrix identities. When is a matrix invertible?
- $\triangleright$  QR factorization
- $\triangleright$  Gradients (multivariate derivative)
- $\blacktriangleright$  Projections
- $\triangleright$  SVD
- $\blacktriangleright$  Maximum likelihood estimation
- $\blacktriangleright$  Union bound
- $\triangleright$  Computational complexity

# Why look at the data?

- $\blacktriangleright$  detect errors in data
- $\blacktriangleright$  check assumptions
- $\blacktriangleright$  select appropriate models
- $\blacktriangleright$  understand relationships among the features
- $\blacktriangleright$  understand relationships between features and labels

# How to look at the data?

- $\blacktriangleright$  inspect raw data
- $\blacktriangleright$  summary statistics
- $\blacktriangleright$  visualize

# American community survey

2013 ACS:

- $\triangleright$  3M respondents, 87 economic/demographic survey questions
	- $\blacktriangleright$  income
	- $\triangleright$  cost of utilities (water, gas, electric)
	- $\blacktriangleright$  weeks worked per year
	- $\blacktriangleright$  hours worked per week
	- $\blacktriangleright$  home ownership
	- $\blacktriangleright$  looking for work
	- $\blacktriangleright$  use foodstamps
	- $\blacktriangleright$  education level

 $\blacktriangleright$  . . .

- $\blacktriangleright$  state of residence
- $\blacktriangleright$  1/3 of responses missing

find it at [https://people.orie.cornell.edu/mru8/](https://people.orie.cornell.edu/mru8/orie4741/data/acs_2013.csv) [orie4741/data/acs\\_2013.csv](https://people.orie.cornell.edu/mru8/orie4741/data/acs_2013.csv)

# How do computers work?

on a laptop:

- $\triangleright$  hard disk: usually  $\lt$  500 GB
- $\triangleright$  memory (RAM): usually ≤ 16 GB
- $\blacktriangleright$  many programs (e.g., Excel): substantially more limited

# How do computers work?

on a laptop:

- $\triangleright$  hard disk: usually  $\lt$  500 GB
- $\triangleright$  memory (RAM): usually ≤ 16 GB
- $\triangleright$  many programs (e.g., Excel): substantially more limited

don't load a giant file into memory. your computer will crash.

# How do computers work?

on a laptop:

- $\triangleright$  hard disk: usually  $\lt$  500 GB
- **I** memory (RAM): usually  $\leq 16$  GB
- $\triangleright$  many programs (e.g., Excel): substantially more limited

don't load a giant file into memory. your computer will crash.

how big is ACS data? 3M respondents  $\times$  100 questions = 300M numbers  $\approx$  300MB

#### Inspect raw data

solution for large files: technology from the 70s!

bash shell:

- $\blacktriangleright$  "how big are these files?": Is -Ih
- $\triangleright$  "show me some lines from the file": head, tail, less
- $\blacktriangleright$  "how many lines are in the file?": wc -I

# American Community Survey

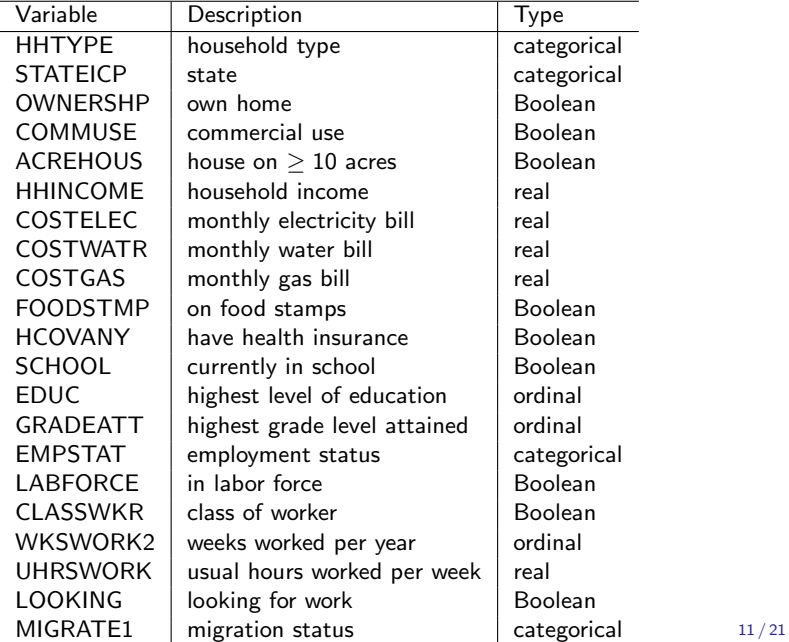

# Python and Jupyter

 $\blacktriangleright$  Python is a programming language: it parses human-readable code to machine-readable code, executes it, returns the answer

- $\blacktriangleright$  Jupyter is a protocol for interacting with a programming language.
- I Jupyter stores inputs and outputs as . ipynb files.
- $\blacktriangleright$  Jupyter notebooks display inputs and outputs in a browser
- $\triangleright$  Google Colab is an interface to a webserver running Python

# Python and Jupyter

 $\blacktriangleright$  Python is a programming language: it parses human-readable code to machine-readable code, executes it, returns the answer

- $\blacktriangleright$  Jupyter is a protocol for interacting with a programming language.
- I Jupyter stores inputs and outputs as . ipynb files.
- $\blacktriangleright$  Jupyter notebooks display inputs and outputs in a browser
- $\triangleright$  Google Colab is an interface to a webserver running Python

how to access?

- $\triangleright$  install Python with Anaconda distribution (versions 3.7 or 3.8 are fine)
- $\blacktriangleright$  use Google Colab

# Summary statistics

univariate

- $\blacktriangleright$  mean, median, mode
- $\blacktriangleright$  max, min, range
- $\blacktriangleright$  variance
- $\blacktriangleright$  . . . .

explore via  $Python + Jupyter notebook$ 

#### [https:](https://github.com/ORIE4741/demos/blob/master/eda.ipynb)

[//github.com/ORIE4741/demos/blob/master/eda.ipynb](https://github.com/ORIE4741/demos/blob/master/eda.ipynb)

# Summary statistics

univariate

- $\blacktriangleright$  mean, median, mode
- $\blacktriangleright$  max, min, range
- $\blacktriangleright$  variance

# $\blacktriangleright$  . . . .

explore via  $Python + Jupyter$  notebook

#### [https:](https://github.com/ORIE4741/demos/blob/master/eda.ipynb)

[//github.com/ORIE4741/demos/blob/master/eda.ipynb](https://github.com/ORIE4741/demos/blob/master/eda.ipynb)

multi- (but usualy just bi-)variate

- $\blacktriangleright$  correlation, covariance
- I . . .

# The perils of summary statistics

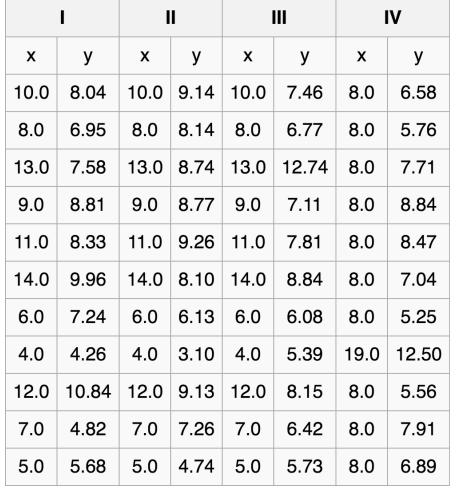

# The perils of summary statistics

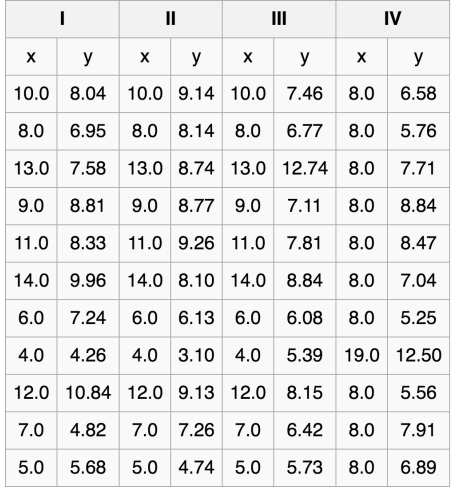

same mean, variance, correlation, line of best fit. . .

# The perils of summary statistics

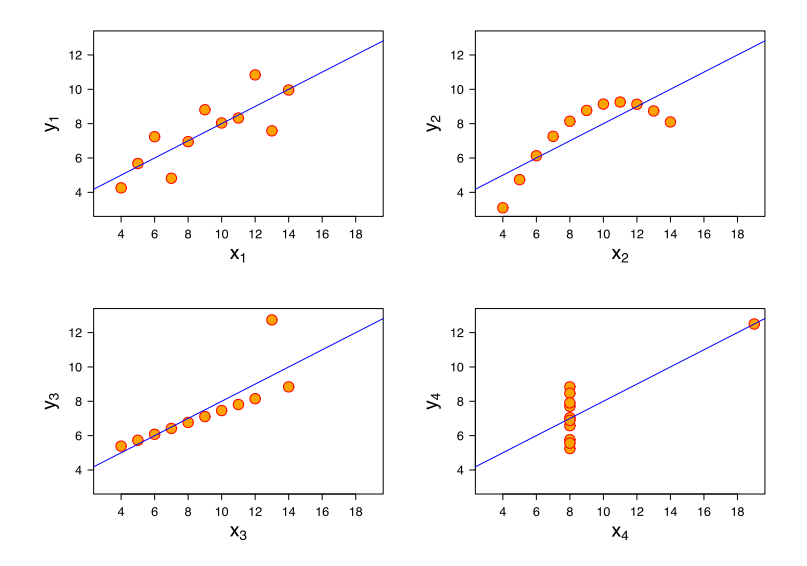

The perils of summary statistics: modern update

[https:](https://www.autodeskresearch.com/publications/samestats)

[//www.autodeskresearch.com/publications/samestats](https://www.autodeskresearch.com/publications/samestats)

#### What to visualize?

- $\triangleright$  examples across all features (usually not)
- $\blacktriangleright$  plot features across all examples (much more common)

#### Best practices

- $\blacktriangleright$  Always label your axes.
- $\blacktriangleright$  Ensure all marks on plot are meaningful.
- $\triangleright$  Beware of pie charts; bar charts are often easier to read.
- Beware of line plots; if your data is not continuous, try scatter plot instead.
- $\triangleright$  Consider the scale of your axes. Log scale or not?
- $\triangleright$  Consider which curves to plot on same axes. Make comparisons easy!

#### Beware of bad data

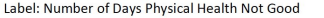

Section Name: Healthy Days - Health Related Quality of Life

Core Section Number: 2

Question Number: 1

**Column: 91-92** 

Type of Variable: Num

SAS Variable Name: PHYSHLTH

Question Prologue:

Question: Now thinking about your physical health, which includes physical illness and injury, for how many days during the past 30 days was your physical health not good?

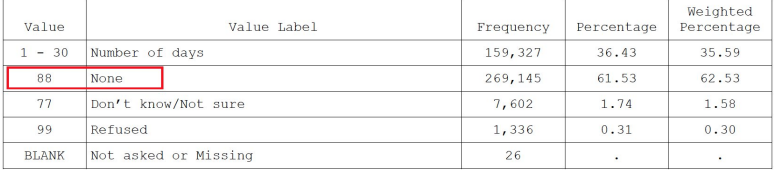

#### Take away

- $\blacktriangleright$  always look at (some of) your data
- $\blacktriangleright$  decide what question you want to answer

# Questions?

[https://docs.google.com/spreadsheets/d/](https://docs.google.com/spreadsheets/d/1vLbwi0WCOn0wU6cU_r0RHAnY7C0fDZ1F8Yq09pqYYuk) [1vLbwi0WCOn0wU6cU\\_r0RHAnY7C0fDZ1F8Yq09pqYYuk](https://docs.google.com/spreadsheets/d/1vLbwi0WCOn0wU6cU_r0RHAnY7C0fDZ1F8Yq09pqYYuk)